#### Introduction to databases

The Dull Day of Databases

### Database Management Systems

▶ Designed for storing, managing, and retrieving information

- ▶ We will be working with Relational Databases
- **MS Access** 
	- $\triangleright$  But lots of other alternatives

#### Database Management Systems

- Data is separate from manipulations of the data
- $\blacktriangleright$  Tables store the data
- ▶ Queries stores questions about the data
	- If we update the data, the query asks the same question of the new data

## Outline

- ▶ Introduction to Relational Databases
- Example
- Alternative database structures used in science
- ▶ Types
- ▶ Primary Keys
- SQL
- ▶ Create a Database in MS Access

## Relational Databases

#### ▶ Data is stored in tables

- ▶ One table per type of data
- **Tables can be linked together to combine information**

#### ▶ Each row contains a single record

- A single observation or data point
- ▶ Each column contains a single attribute
	- A single type of information

## Example

 $\blacktriangleright$ 

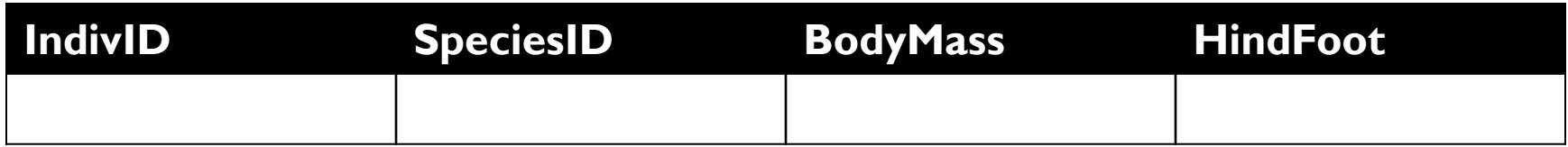

## Example

 $\blacktriangleright$ 

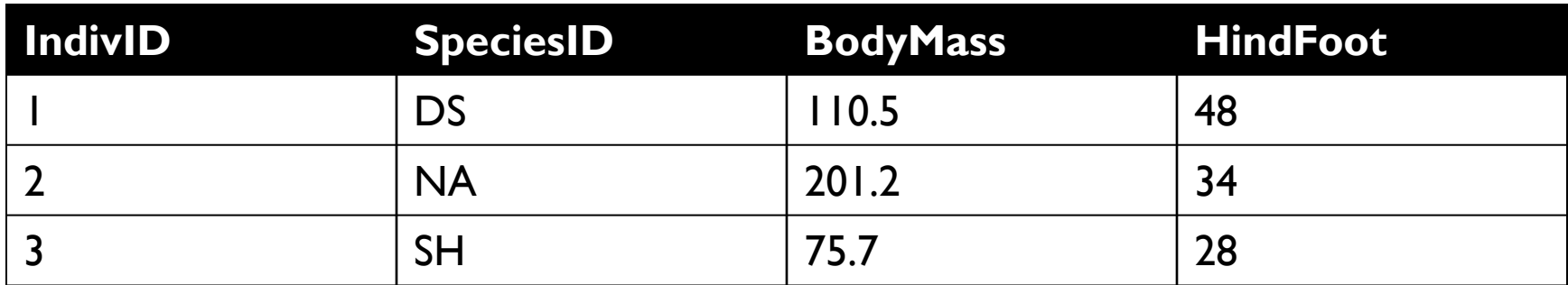

## Example

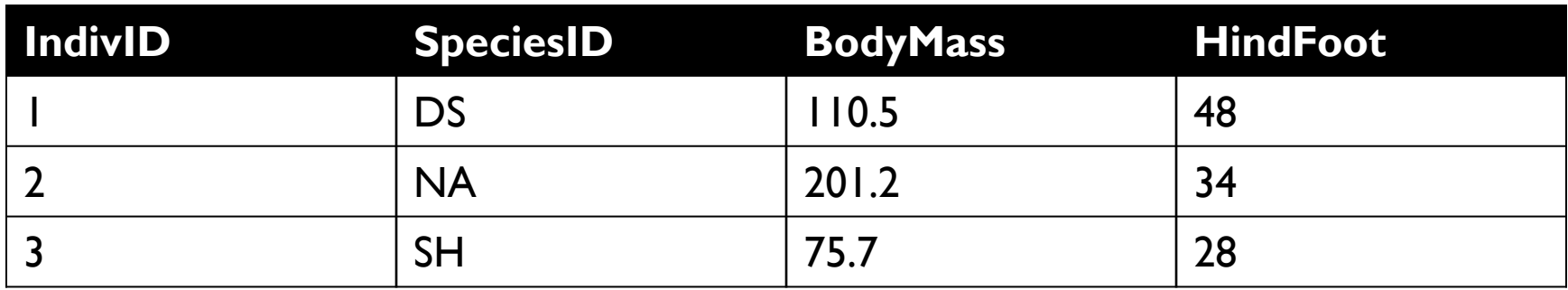

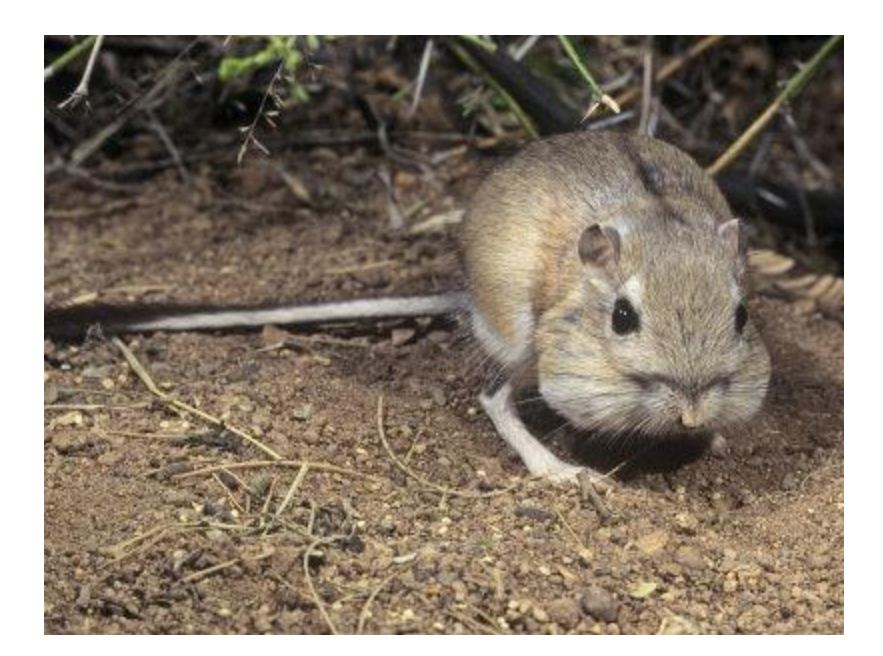

D

It is often not efficient to include all information of interest in a single table

### Multiple tables

D

It is often not efficient to include all information of interest in a single table

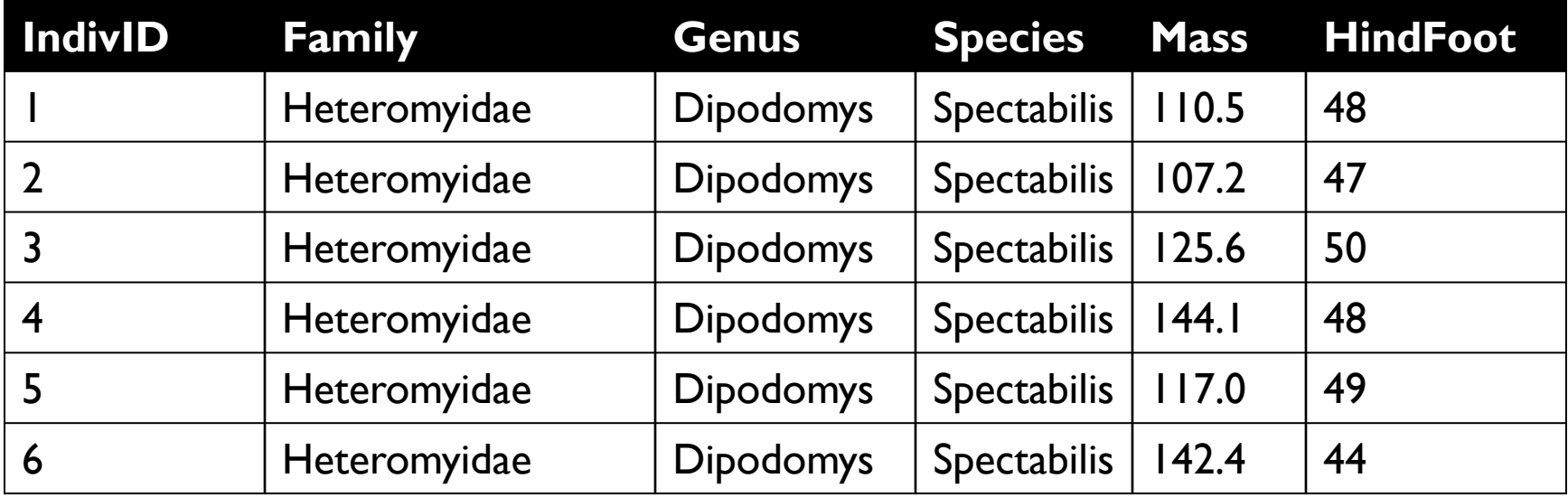

- It is often not efficient to include all information of interest in a single table
- $\triangleright$  To solve these problems we store data in multiple tables
- ▶ And connect the data in different tables using Joins or Relationships (hence Relational Database)

### Multiple tables

D

It is often not efficient to include all information of interest in a single table

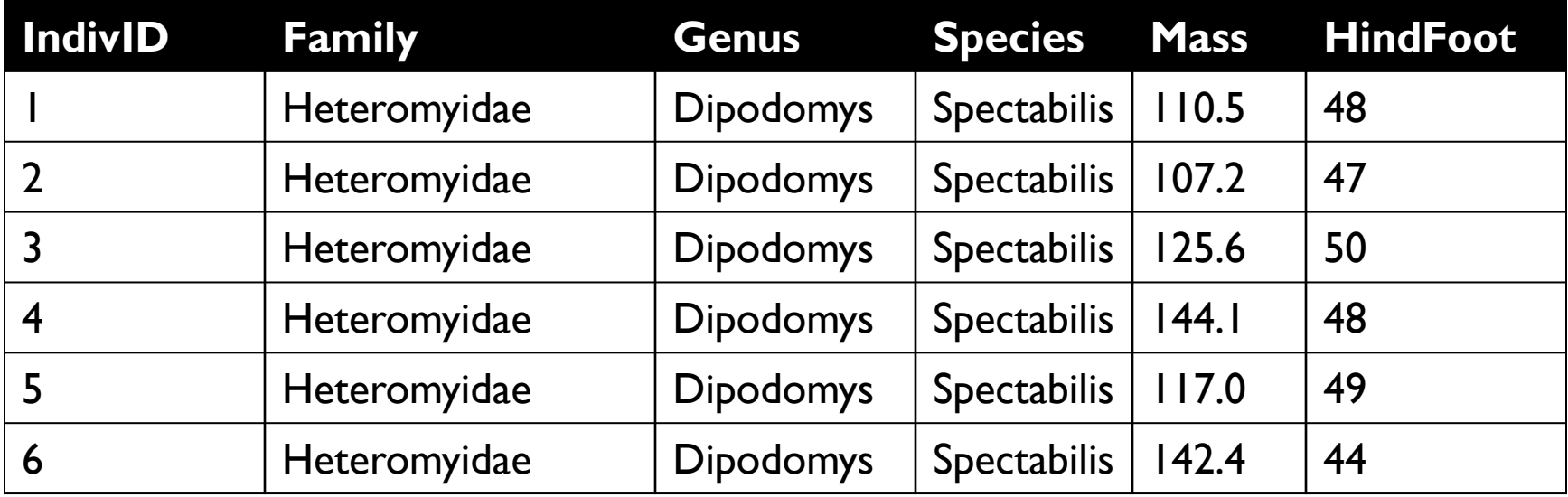

## One table per data type

Þ

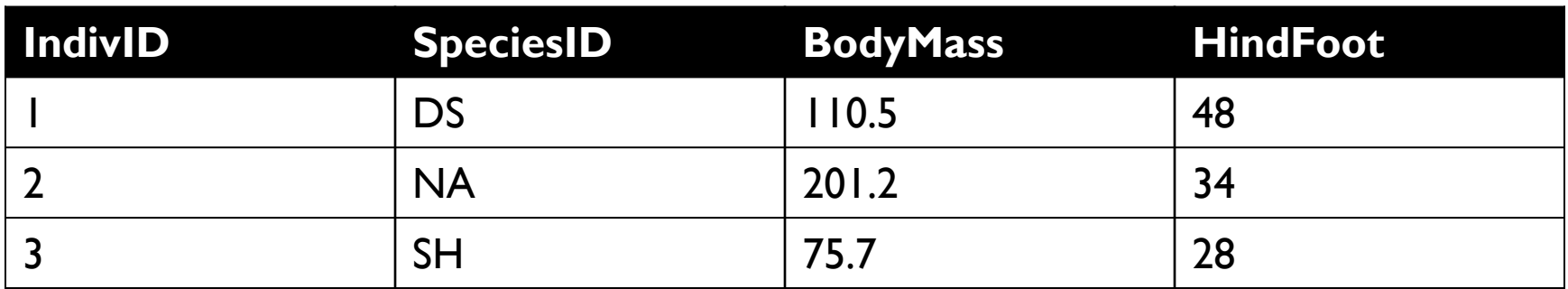

## One table per data type

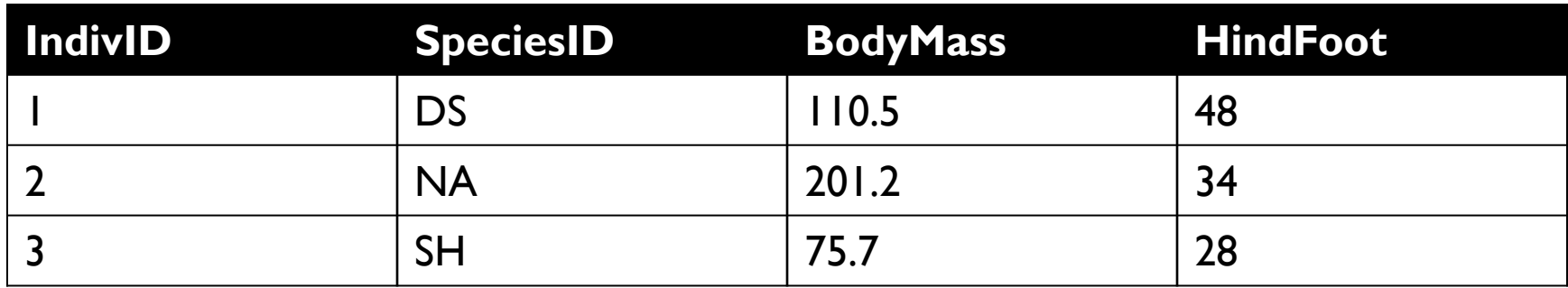

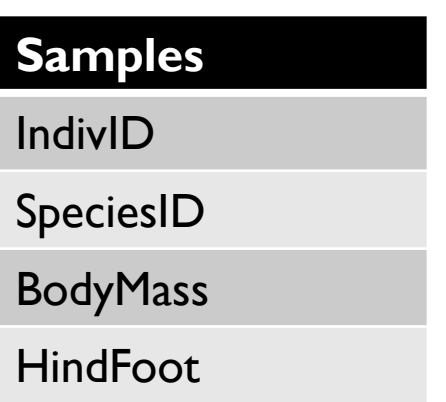

## One table per data type

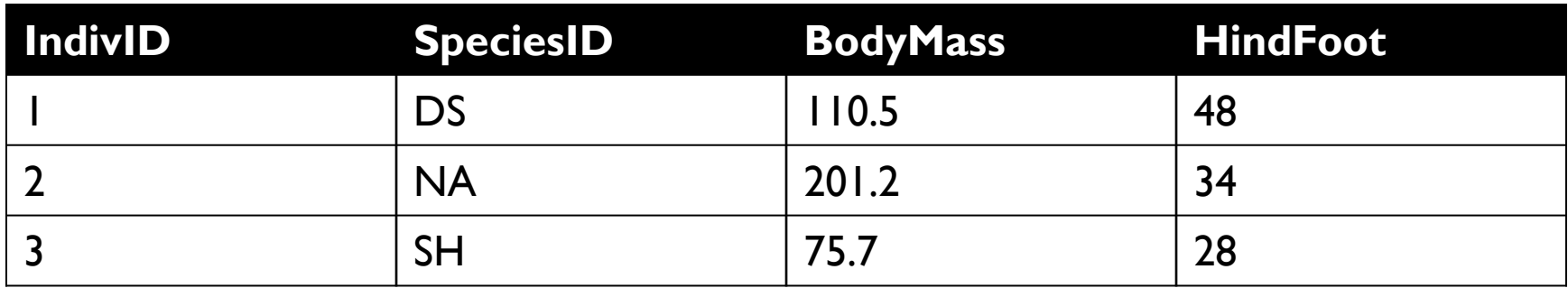

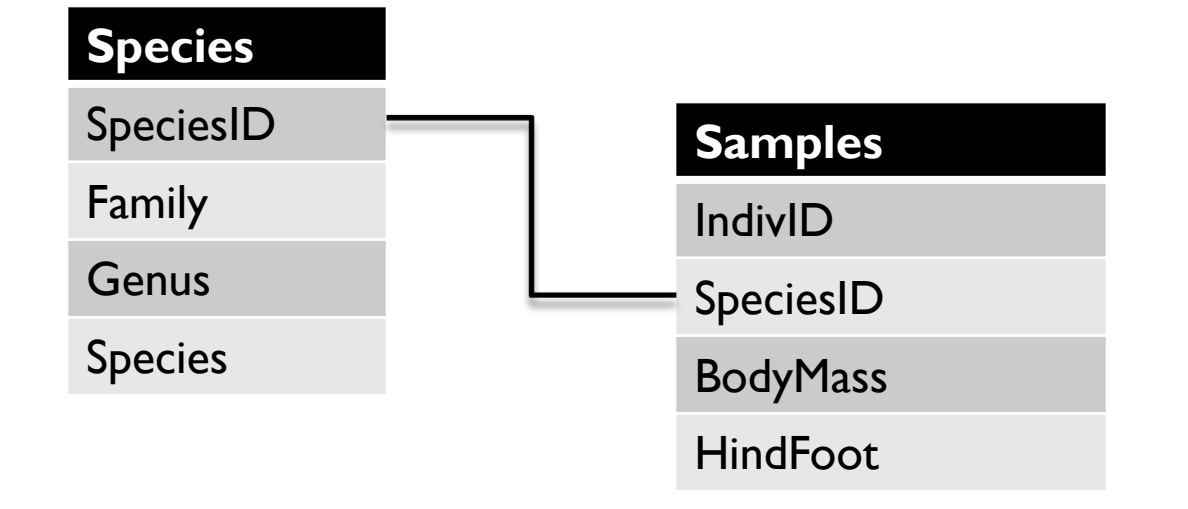

 $\blacktriangleright$ 

#### Alternative structures

D

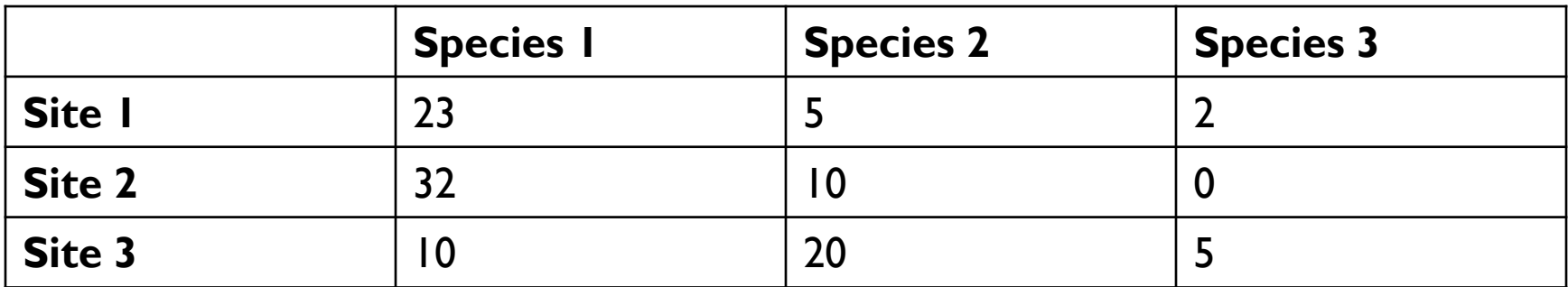

#### Alternative structures

b

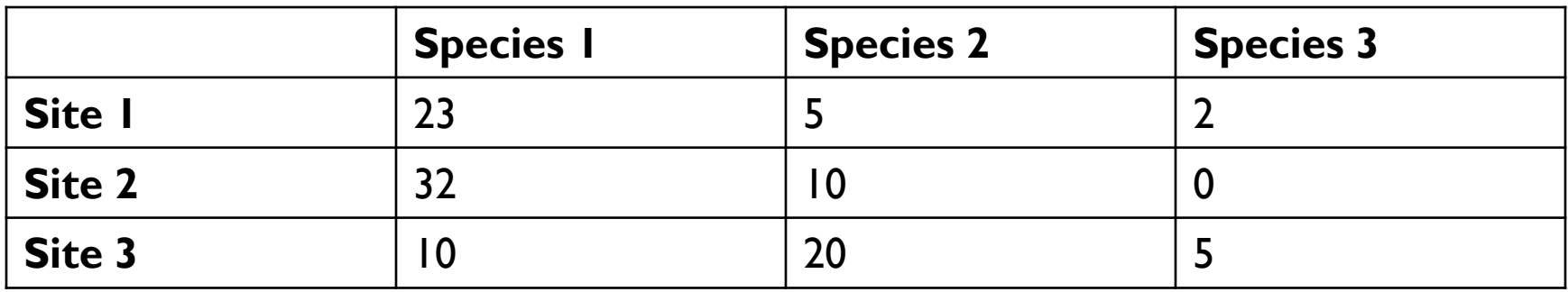

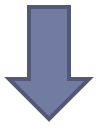

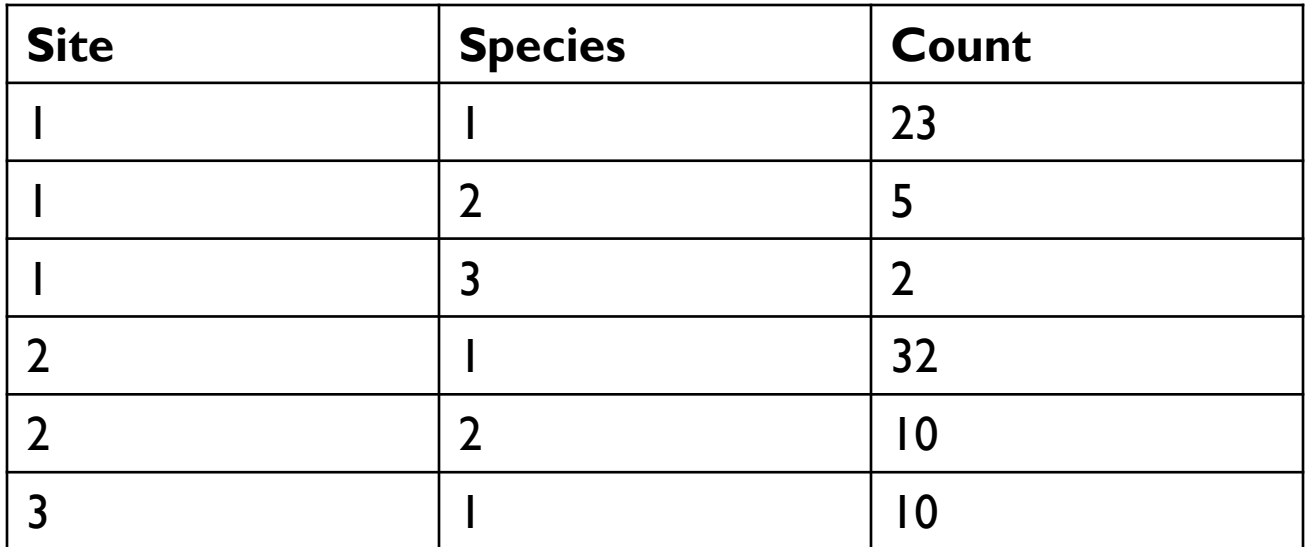

#### Fields in databases have Types just like variables in Python

**Types need to be specified in advance** 

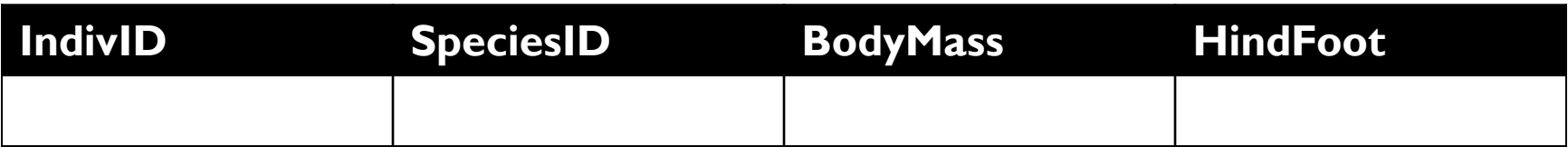

Fields in databases have Types just like variables in Python

**Types need to be specified in advance** 

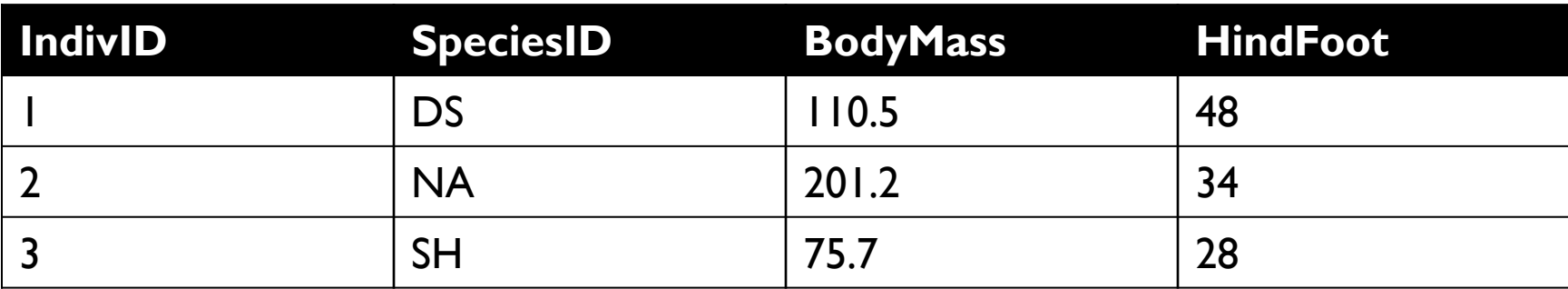

Fields in databases have Types just like variables in Python

**Types need to be specified in advance** 

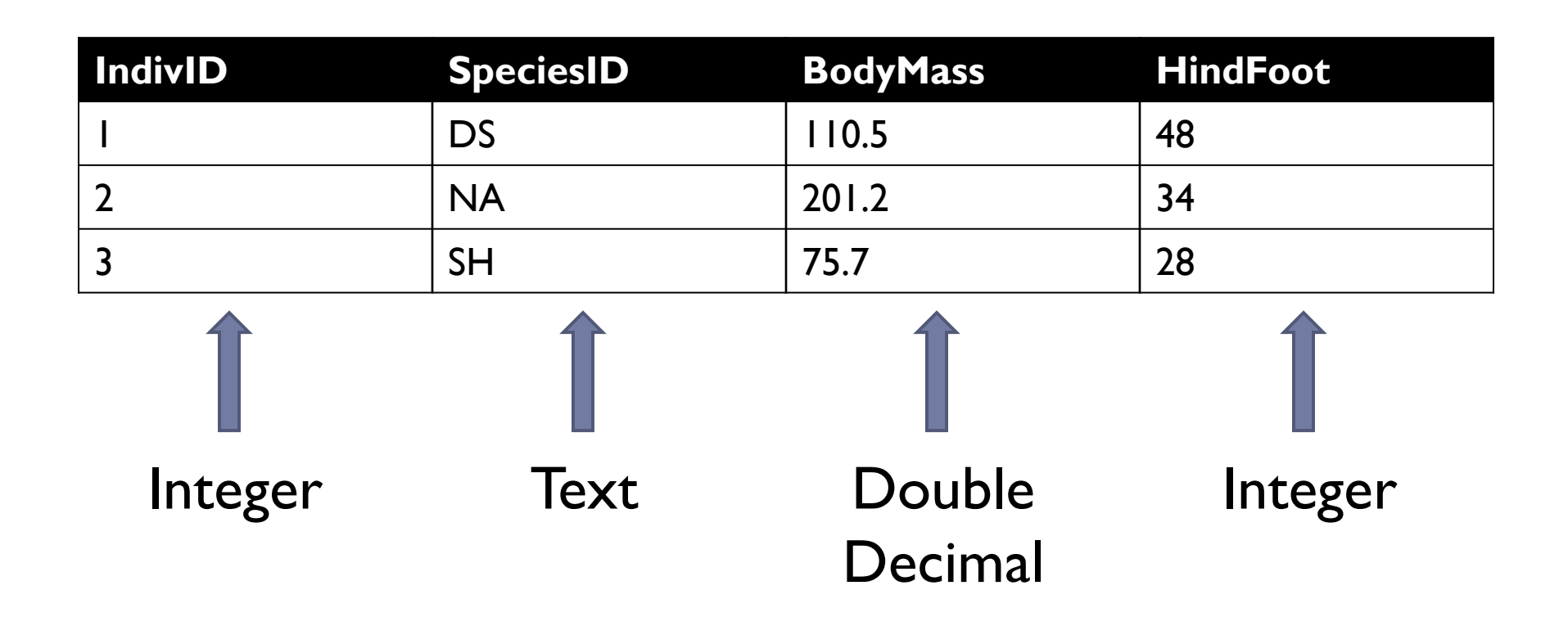

Ь

#### ▶ Types are highly configurable

**Because space is important** 

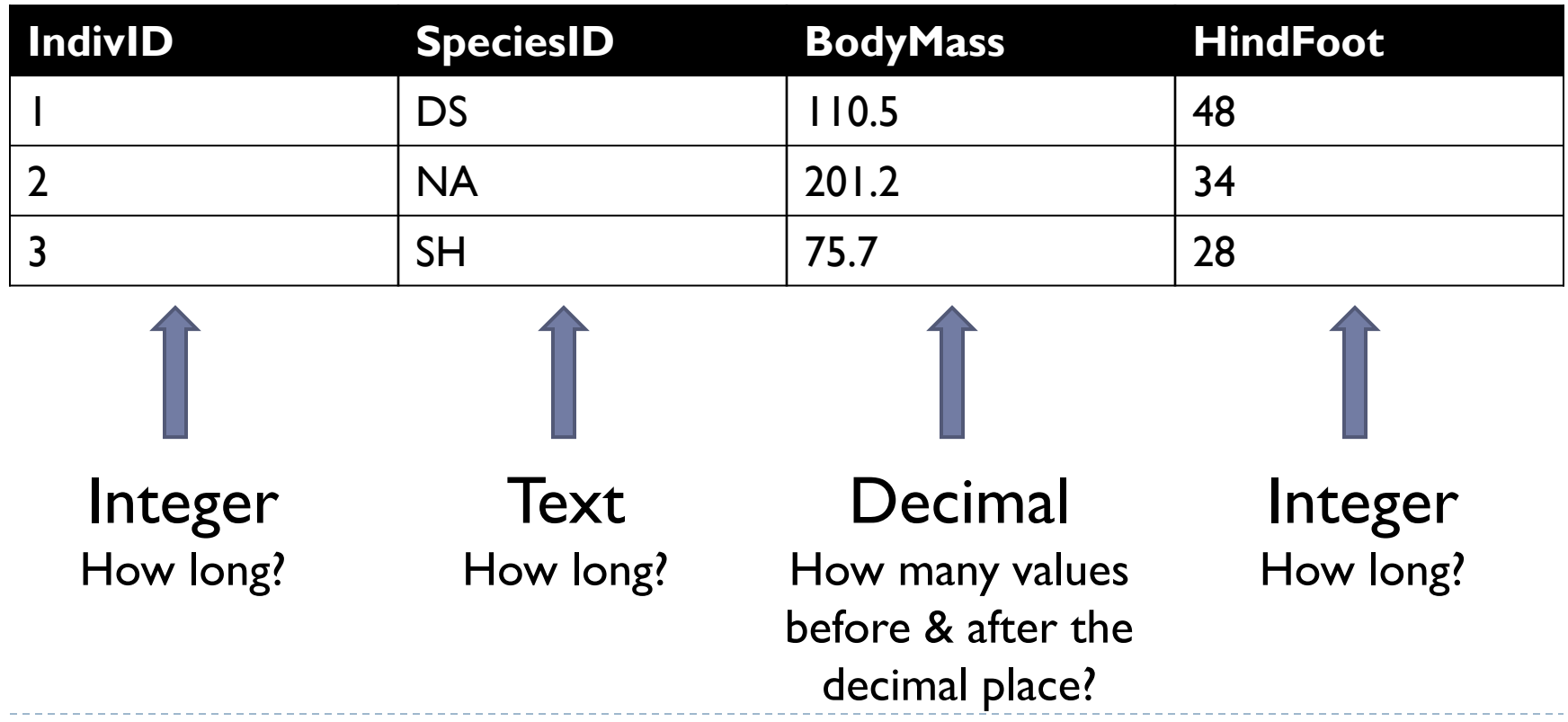

### Primary keys

- ▶ Every table in a database "needs" a column (or a set of columns) that is unique across records
- $\triangleright$  This is called the primary key
- If The easiest way to do this is to use an Integer that increments every time a new record is added
- Many databases that you import will already have a field like this

### SQL – structured query language

**CREATE DATABASE MammalSurveys; CREATE TABLE SurveyData ( IndivID INT, SpeciesID VARCHAR, BodyMass INT, HindFoot INT, PRIMARY KEY (IndivID) );**